Class

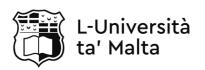

## MATRICULATION AND SECONDARY EDUCATION CERTIFICATE EXAMINATIONS BOARD

## SECONDARY EDUCATION CERTIFICATE LEVEL 2022 MAIN SESSION

| SUBJECT:<br>PAPER NUMBER:<br>DATE:<br>TIME: | Information Technology<br>Controlled – Unit 2<br>14 <sup>th</sup> May 2021<br>10:00 a.m. to 11:35 a.m. |        |             |
|---------------------------------------------|----------------------------------------------------------------------------------------------------|--------|-------------|
|                                             |                                                                                                    |        |             |
|                                             |                                                                                                    |        |             |
| THIS PAPER SHO                              | ULD BE RETURNED                                                                                        | TO THE | INVIGILATOR |
| ALTER THE EXAMI                             | MATION:                                                                                                |        |             |
|                                             |                                                                                                    |        |             |
|                                             |                                                                                                    |        |             |
|                                             |                                                                                                    |        |             |
| Name of candidate                           |                                                                                                    |        |             |
| I.D. number                                 |                                                                                                    |        |             |
| School                                      |                                                                                                    |        |             |

Answer **ALL** questions in the space provided.

### **Scenario**

- A new advertising company named T&H Advertising has just opened.
- Since the company is new in the industry, it doesn't have a lot of customers yet.
- The company is thinking of creating different multimedia systems so that it can attract customers.

Question 1 K-1 (4 marks)

T&H Advertising is thinking of utilising different multimedia systems to cater for different customers.

a) List **FOUR** different types of media, apart from images and audio.

| Media 1: | _ (0.25) |
|----------|----------|
| Media 2: | _ (0.25) |
| Media 3: | _ (0.25) |
| Media 4: | _ (0.25) |

b) Relate each type of media listed in Question 1a with **ONE** of the human senses.

| Human sense related to media 1: | (0.25) |
|---------------------------------|--------|
| Human sense related to media 2: | (0.25) |
| Human sense related to media 3: | (0.25) |
| Human sense related to media 4: | (0.25) |

c) T&H Advertising is considering buying new hardware to cater for different types of media which might be required.

For each type of media listed in Question 1a, identify **ONE** hardware required to either develop or experience the media.

| Hardware required for media 1: | (0.5) |
|--------------------------------|-------|
| Hardware required for media 2: | (0.5) |
| Hardware required for media 3: | (0.5) |
| Hardware required for media 4: | (0.5) |

Question 2 K-2 (4 marks)

• T&H Advertising is thinking about increasing the number of images used for their advertising campaign.

- However, employees are not sure which image file type to use since they are not aware of their characteristics.
- a) State **TWO** main characteristics of image formats apart from vector/raster, compatibility and compression.

| Characteristic 1: | (0.5) |  |
|-------------------|-------|--|
| Characteristic 2: | (0.5) |  |

b) The following screenshot shows some of the properties of an image file named poster.jpg.

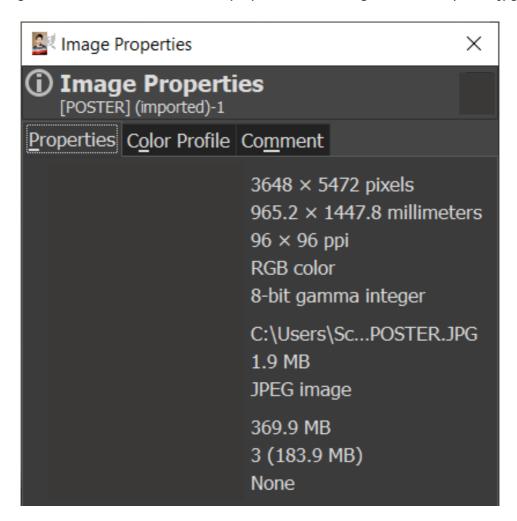

This question continues on next page.

|    | From the given screenshot, identify the value of the <b>TWO</b> characteristics, stated in Question 2a, for the poster.jpg image file. |
|----|----------------------------------------------------------------------------------------------------|
|    | Characteristic 1 for provided image file: (0.5)                                                                                        |
|    | Characteristic 2 for provided image file: (0.5)                                                                                        |
| c) | Describe the <b>TWO</b> characteristics for the .jpg image file whose values are identified in Question 2b.                            |
|    | Description of Characteristic 1:                                                                                                    |
|    |                                                                                                    |
|    |                                                                                                    |
|    | (1)                                                                                                    |
|    | Description of Characteristic 2:                                                                                                    |
|    |                                                                                                    |
|    | (1)                                                                                                    |
| Q١ | uestion 3 K-7 (4 marks)                                                                                                    |
|    | ne management of T&H Advertising decided to develop a website as an additional mode of oviding information to clients.                 |
| а) | List <b>TWO</b> basic elements of a website apart from header and navigation menu.                                                     |
|    | Element 1: (0.5)                                                                                                    |
|    | Element 2: (0.5)                                                                                                    |

b) The image below shows the first draft of the website. Identify the **TWO** basic elements listed in Question 3a by drawing a box around these elements in the image below. It is important to write down the name of the element next to its box. (1)

### **T & H Advertising**

Home | Products | Contact

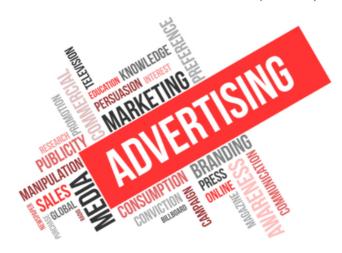

T & H Advertising

Your home for advertising

Terms & Conditions | Privacy Policy | Contact Us

(Adapted from: https://fruchtman.com)

| C) | Outime | uie p | ourpose | or the | e basic | elements | iistea iii | Question 3a. |
|----|--------|-------|---------|--------|---------|----------|------------|--------------|
|    |        |       |         |        |         |          |            |              |

Purpose of Element 1: \_\_\_\_\_

|                       | (1) |
|-----------------------|-----|
| Purpose of Element 2: |     |
|                       | (1) |

Please turn the page.

Question 4 C-4 (6 marks)

• As a business, T&H Advertising intend to use the website to promote their products as well as allow their customers to buy products online.

- It is very important that the website is intuitive and user friendly.
- The management are not sure about which header and navigation menu should they choose for the company's website.
- They looked at different styles and short listed the following headers and navigation menus.
- a) Following are the screenshots of two headers and two navigation menus.

Select the appropriate header and navigation menu for T&H Advertising.

### Website headers

Lorem ipsum dolor sit amet, consectetuer adipiscing elit. Aenean commodo ligula eget dolor

#### Header 1

(Source: https://ometria.com)

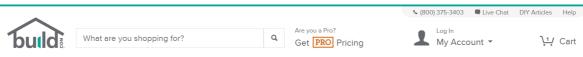

Header 2

(Source: https://belvg.com)

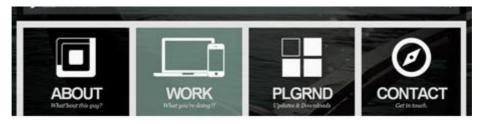

Navigation menu 1

(Source: https://www.awwwards.com)

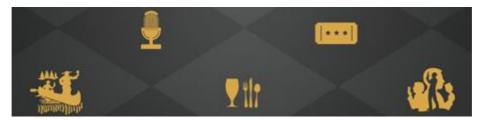

Navigation menu 2

(Source: https://www.awwwards.com)

|    | Header: (1)                                                                                                    |
|----|----------------------------------------------------------------------------------------------------|
|    | Navigation menu: (1)                                                                                                  |
| b) | Justify the choice of the header and the navigation menu selected in Question 4a.                                     |
|    | Justification of Header:                                                                                              |
|    |                                                                                                    |
|    | (1)                                                                                                    |
|    | Justification of Navigation Menu:                                                                                     |
|    |                                                                                                    |
|    |                                                                                                    |
|    | (1)                                                                                                    |
| c) | Considering the purpose of T&H Advertising, argue whether it is better to have a dynamic website or a static website. |
|    |                                                                                                    |
|    |                                                                                                    |
|    |                                                                                                    |
|    |                                                                                                    |
|    | (2)                                                                                                    |

Please turn the page.

| Question 5                                                                                         | K-9 (4 marks)    |
|----------------------------------------------------------------------------------------------------|------------------|
| The website for T&H Advertising will be developed mainly through the use of H                      | ΓML.             |
| a) Define HTML and its use.                                                                        |                  |
|                                                                                                    |                  |
|                                                                                                    | (1)              |
| b) List <b>TWO</b> HTML basic tags and <b>TWO</b> HTML element tags which can be used a website.   | when developing  |
| HTML basic tag 1:                                                                                  | (0.25)           |
| HTML basic tag 2:                                                                                  | (0.25)           |
| HTML element tag 1:                                                                                | (0.25)           |
| HTML element tag 2:                                                                                | (0.25)           |
| c) Relate the following attributes to their respective HTML tag.                                   |                  |
| i. target attribute:                                                                               | (0.5)            |
| ii. alt attribute:                                                                                 | (0.5)            |
| iii. rel attribute:                                                                                | (0.5)            |
| iv. src attribute:                                                                                 | (0.5)            |
| Question 6                                                                                         | K-10 (4 marks)   |
| Some of the employees of T&H Advertising suggested the utilisation of CSS together to the website. | gether with HTML |
| a) Define CSS and its use.                                                                         |                  |
|                                                                                                    |                  |
|                                                                                                    | (1)              |

| -               | Some employees suggested using internal CSS, whilst others suggested the use CSS.                         | of external |
|-----------------|----------------------------------------------------------------------------------------------------|-------------|
|                 | Distinguish between internal and external CSS.                                                            |             |
|                 |                                                                                                    |             |
|                 |                                                                                                    |             |
|                 |                                                                                                    |             |
|                 |                                                                                                    |             |
|                 |                                                                                                    |             |
| c) <sup>1</sup> | The following line of code was utilised as part of the CSS style.                                         |             |
|                 | table {     border: 2px solid black;     color: purple;     width: 100%;                                  |             |
|                 | }  Outline the use of the following CSS selector and declarations utilised in the code i. table selector: |             |
|                 |                                                                                                    |             |
|                 |                                                                                                    | (0.5)       |
|                 | ii. border declaration:                                                                                   |             |
|                 |                                                                                                    | (0.5)       |
|                 | iii. color declaration:                                                                                   |             |
|                 |                                                                                                    | (0.5)       |
|                 | iv. width declaration:                                                                                    |             |
|                 |                                                                                                    | (0.5)       |

# Blank Page

# Blank Page

# Blank Page